## E-Maj 2.1.0

## a PostgreSQL extension

French acronym for

Enregistrement des Mises A Jour

i.e. "updates recording"

#### Components

- E-Maj
  - PostgreSQL extension
  - Open Source (GPL license)
  - Available on
    - pgxn.org
    - github (https://github.com/beaud76/emaj)

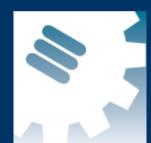

- 2 web clients
  - Plug-in for phpPgAdmin 5.1+
     (https://github.com/beaud76/emaj\_ppa\_plugin)
  - Emaj\_web application (https://github.com/beaud76/emaj\_web)
- Documentation source also available on github (https://github.com/beaud76/emaj\_doc)

#### E-Maj objectives

- Record application tables updates in order to:
  - look at them (audit)
  - cancel them if needed
- Usable
  - with applications in test or in production
  - with database of various size

### E-Maj Requirements

- Reliability:
  - Absolute integrity of databases after « rollbacks »
  - Manage all usual objects (tables, sequences, constraints,...)
- Ease of use for all users (DBA, production people, application developers and testers,...):
  - Easy to understand and use
  - Easy to integrate into an automatized production (« script-able »)
- Performance:
  - Limited overhead of the log (a few percent)
  - Acceptable « rollback » duration
- Maintainability
- Security

#### E-Maj Concepts

- Tables group = a set of tables and/or sequences belonging to one or several schemas and having the same life cycle; it's the only object manipulated by users
- Mark = stable point in the life of a tables group, identified by a name and whose state can be set back
- Rollback = positioning of a tables group at its state when a mark was previously set

## The basics of updates logging

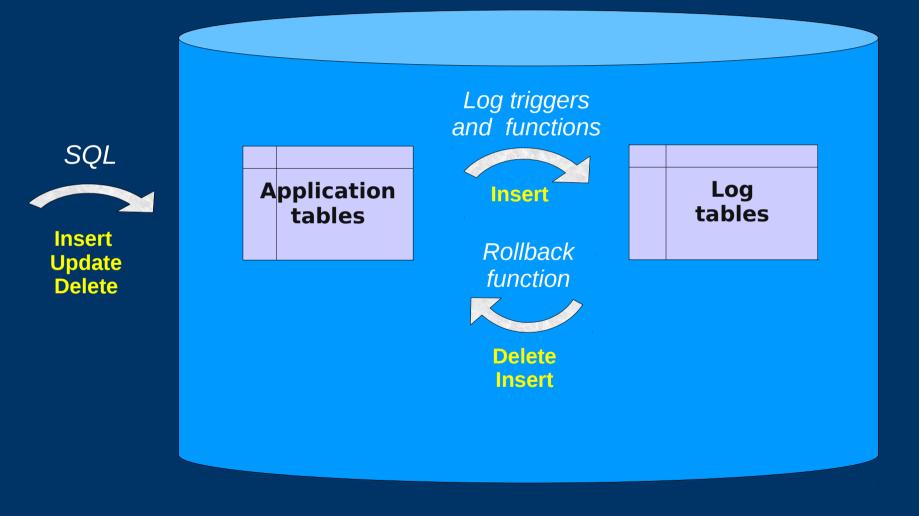

## E-Maj: general principles

role Log triggers and functions SQL **Application** Log Insert tables tables Insert Rollback **Update** function Delete **Delete** Insert emaj schema emaj\_adm role

emaj\_viewer

#### E-Maj Installation

- Download and install the extension in the share/postgres/extension directory of the PostgreSQL software
- Copy and adapt the sql/emaj.control file directly into the share/postgres/extension directory
- Connect to the targer database as superuser and execute
  - CREATE EXTENSION IF NOT EXISTS DBLINK; (recommended)
  - CREATE EXTENSION EMAJ;
- The installation in the database adds:
  - 1 schema 'emaj' with about 90 functions, 12 technical tables, 7 types,1 view and 1 sequence
  - 2 event triggers
  - 2 roles

#### E-Maj Initialisation

- 1) Populate emaj\_group\_def table to define groups and the tables/sequences they contain
- 2) For each group:
  - SELECT emaj\_create\_group (group, is\_rollbackable);
    - => creates for each application table:
      - 1 log table + 1 sequence into an 'emaj' schema
      - 1 trigger + 1 function to log table updates
  - SELECT emaj\_drop\_group (group)
     ... drops a previously created group

#### E-Maj: Main functions

- emaj\_start\_group (group, mark)
  - Activates log triggers and set an initial mark
- emaj\_set\_mark\_group (group, mark)
  - Sets an intermediate mark
- emaj\_rollback\_group (group, mark, false)
  - Rollbacks tables and sequences of the group to their state at mark set
- emaj\_logged\_rollback\_group (group, mark, false)
  - Similar as emaj\_rollback\_group function but the rollback can be later cancelled (rolled-back!)
- emaj\_stop\_group (group [,mark])
  - Deactivates log triggers => rollback no longer possible

## E-Maj: tables group life cycle

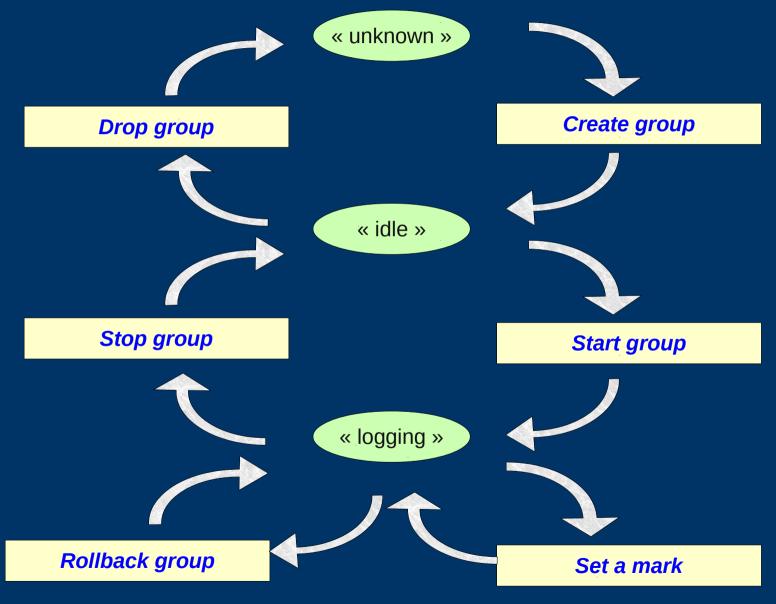

### A typical E-Maj sequence ...

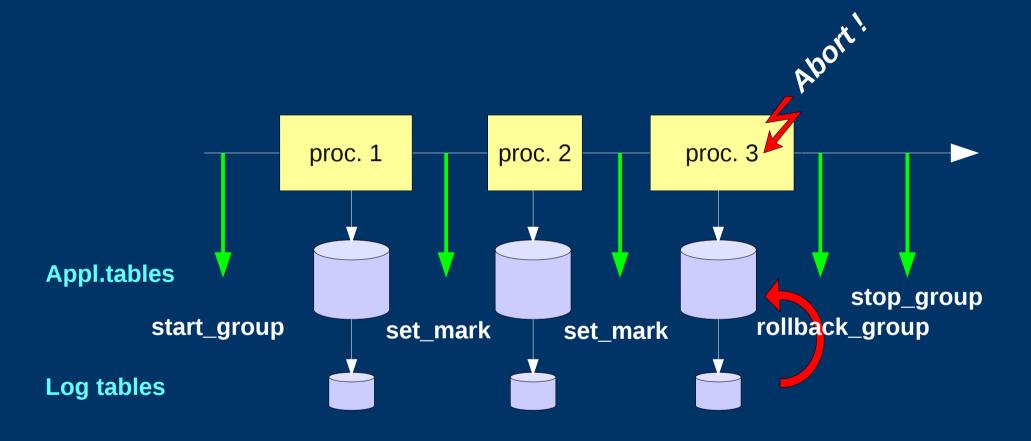

#### Log tables

- Examining log tables may largely help application debugging
- A log table contains
  - The same columns as the associated application table
  - And some technical columns
- A changed row in an application table generates
  - 1 log row for an INSERT (new row)
  - 1 log row for a DELETE (old row)
  - 2 log rows for an UPDATE (old and new rows)
- A TRUNCATE generates 1 log row

#### Technical columns of log tables

- 8 technical columns at the end of each log row
  - emaj\_verb : type of change INS/UPD/DEL/TRU
  - emaj\_tuple : type of log row OLD/NEW
  - emaj\_gid : internal sequence number
  - emaj\_changed : change timestamp clock\_timestamp()
  - emaj\_txid : transaction identifier txid\_current()
  - emaj\_user : client connection role session\_user
  - emaj\_user\_ip : client ip address inet\_client\_addr()
  - emaj\_user\_port : client ip port inet\_client\_port()

#### « Simple Rollback »

- Log triggers are de-activated
- Each table is set to its correct state using an optimized algorithm
  - Processes only once each primary key
  - Takes into account potential foreign keys
- Cancelled logs and marks are deleted

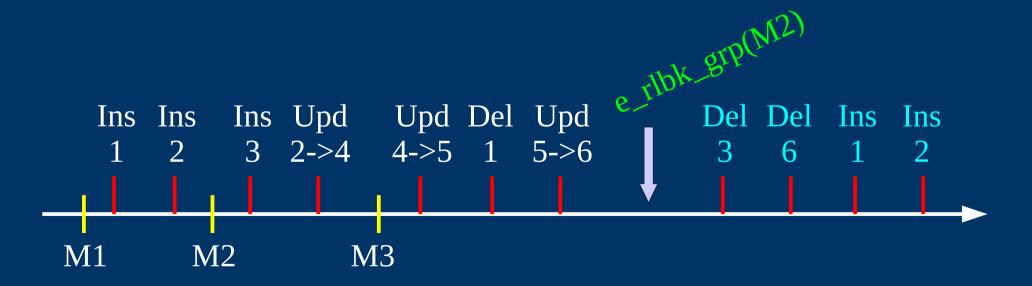

#### « Logged Rollback » (1/2)

- Log triggers are NOT de-activated
- Cancelled logs and marks are kept
- Mark automatically set before and after the rollback
  - RLBK\_<marque>\_<HH.MI.SS.MS>\_START
  - RLBK\_<marque>\_<HH.MI.SS.MS>\_DONE
- Example of logged rollback ... canceled

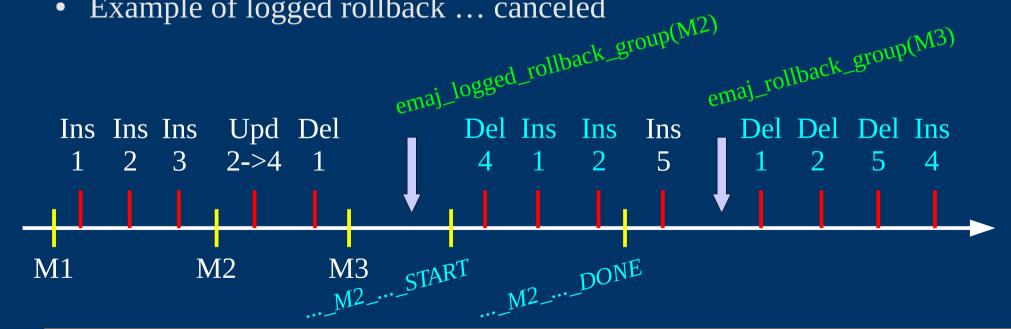

#### « Logged Rollback » (2/2)

- Ideal for tests : avoid numerous intermediate saves to replay old tests
- During the rollback operation, tables remain accessible for reads
- A logged rollback can be later transformed into a simple rollback => "rollback consolidation"
  - Intermediate logs and marks are deleted, reclaiming log space
  - emaj\_consolidate\_rollback\_group(group, end\_rollback\_mark)
  - Tables may be updated in parallel

#### Monitor in progress rollbacks

- Needs dblink, and the setting of the "dblink\_user\_password" parameter in the emaj\_param table
- SELECT \* FROM emaj\_rollback\_activity();
- Returns
  - Rollback characteristics (group, mark...)
  - Rollback state
  - Elapse time
  - Estimate of the remaining duration and the % done

# Protection against accidental rollbacks

- 2 functions to manage the tables group protection
  - emaj\_protect\_group (group)
  - emaj\_unprotect\_group (group)
- 2 functions to manage the marks protection
  - emaj\_protect\_mark\_group (group, mark)
  - emaj\_unprotect\_mark\_group (group, mark)

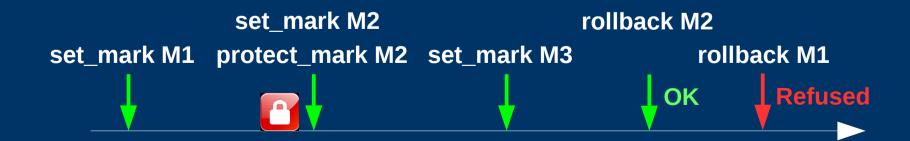

#### E-Maj possible usages

- Largely helps application tests in providing a way to quickly rollback updates issued by a run and repeat those tests
- In production, provides a rollback capability on batch processing without being obliged to either pg\_dump / restore tables or physically save and restore the entire cluster disk space
  - All the more interesting as tables are large, with relatively limited updates

#### Marks usage strategies (1/2)

- « mono-mark » usage to minimise disk space use
  - repeat
    - start\_group (group, mark)
    - processing #i
    - stop\_group (group)
- « multi-marks » usage for more flexibility in rollbacks
  - start\_group (group, mark1)
  - repeat
    - processing #i
    - emaj\_set\_mark (group, mark #i+1)
  - stop\_group (group)

### Marks usage strategies (2/2)

- Permanent logging and regular cancellation of oldest marks (« rolling log »)
  - repeat
    - processing #i
    - emaj\_set\_mark (group, mark #i+1)
    - emaj\_delete\_before\_mark (group, mark #j)

(warning, marks deletion may be costly if the logs part to erase is important)

#### Multi-groups functions

- To manage several groups in a single transaction:
  - emaj\_start\_groups (groups array, mark)
  - emaj\_stop\_groups (groups array)
  - emaj\_set\_mark\_groups (groups array, mark)
  - emaj\_rollback\_groups (groups array, mark, false)
  - emaj\_logged\_rollback\_groups (groups array, mark, false)
- 2 syntaxes for a groups array
  - ARRAY['group 1','group 2',...]
  - '{"group 1", "group 2",...}'

#### Marks management functions

- emaj\_comment\_mark\_group (group, mark)
  - Sets, modifies or deletes a comment on a mark
- emaj\_rename\_mark\_group (group, old mark, new mark)
  - Renames a mark
- emaj\_delete\_mark\_group (group, mark)
  - Suppress a mark
- emaj\_delete\_before\_mark\_group (group, mark)
  - Suppress all marks preceeding the supplied mark

## Other groups management functions

- emaj\_alter\_group (group) / emaj\_alter\_groups (groups)
  - Processes the changes about the definition of one or several tables groups
- emaj\_comment\_group (group, comment)
  - Sets, modifies or deletes a comment on a group
- emaj\_reset\_group (group)
  - Purges log tables before the next emaj\_start\_group call (and reclaims disk space)
- emaj\_force\_stop\_group (group)
  - Forces a group stop

# Other rollbacks management functions

- emaj\_estimate\_rollback\_group (group, mark)
  - Estimates the time needed to rollback a group to a mark
- emaj\_consolidate\_rollback\_group (group, mark)
  - Consolidate a logged rollback identified by the tables group and the generated end rollback mark. It transforms an unlogged rollback into a logged rollback by deleting all marks and logs between the rollback target mark and the end rollback mark.
- emaj\_get\_consolidable\_rollbacks ()
  - List rollback operations that may be consolidated

#### Statistic functions

- emaj\_log\_stat\_group (group, begin\_mark, end\_mark)
  - Quickly provides per table statistics about the number of rows in log tables between 2 marks or between a mark and the current situation
- emaj\_detailed\_log\_stat\_group (group, begin\_mark, end\_mark)
  - Delivers statistics from log tables on updates between 2 marks,
  - Per table, per statement type (INSERT / UPDATE / DELETE) and per ROLE that initiated the updates

#### **Export functions**

- emaj\_snap\_group (group, directory, copy\_options)
  - Snaps all tables and sequences of a group on individual files into a directory
- emaj\_snap\_log\_group (group, start\_mark, end\_mark, directory, copy\_options)
  - Snaps part of all log tables and sequences of a group on individual files into a directory
- emaj\_gen\_sql\_group (group, start\_mark, end\_mark, file\_pathname [, tables/seq\_list])
   emaj\_gen\_sql\_groups (groups,...)
  - Generates a sql script replaying updates recorded between 2 marks for all or several tables and sequences of a tables group

#### Other functions

- emaj\_find\_previous\_mark\_group (group, timestamp) or emaj\_find\_previous\_mark\_group (group, mark)
  - Retrieves the mark name immediately preceeding a point in time or another mark
- emaj\_verify\_all ()
  - Verifies the E-Maj environment consistency

#### For large databases...

- Dedicated tablespaces may be used for log tables and indexes
  - To be configured in emaj\_group\_def table
  - Must have been created previously
- Secondary E-Maj schemas may contain log objects
  - To be configured in emaj\_group\_def table
  - Schemas are created and dropped by E-Maj

#### Parallel rollback client

- A php module performs parallel restore
- Acts as a client for the database
- Automatically spreads the tables to rollback into a given number of sessions
- Performs the parallel rollback in a unique transaction
   (→ max\_prepared\_transaction >= #sessions)
- emajParallelRollback.php -d <database> -h <host> -p <port>

   -U <user> -W <password> -g <group\_name or groups\_list>
   -m <mark> -s <#sessions> [-l]
- Other options: --help, -v, --version
- Needs php with the PostgreSQL extension

#### Rollbacks monitoring client

- A php module to monitor in progress or recently completed rollback operations
- emajRollbackMonitor.php -d <database> -h <host> -p
   <port> -U <user> -W <password> -n <#iterations> -i
   <refresh\_interval\_in\_seconds> -l <#completed\_rollbacks> -a
   <completed\_rollbacks\_history\_in\_hours>
- Other options : --help, -v, --version

```
E-Maj (version 1.1.0) - Monitoring rollbacks activity

04/07/2013 - 12:07:17

** rollback 35 started at 2013-07-04 12:06:21.474217+02 for groups {myGroup1} status: COMMITTED; ended at 2013-07-04 12:06:21.787615+02

-> rollback 36 started at 2013-07-04 12:04:31.769992+02 for groups {group1232} status: EXECUTING; completion 89 %; 00:00:20 remaining

-> rollback 37 started at 2013-07-04 12:04:21.894546+02 for groups {group1233} status: LOCKING; completion 0 %; 00:22:20 remaining
```

## Reliability (1/2)

- Many checks, in particular at start\_group, set\_mark\_group and rollback\_group times:
  - Do all tables, sequences, functions, triggers exist?
  - Are we sure that all application tables and their log tables are consistent (columns names and types)?
- Strong locks on tables at start\_group, set\_mark\_group and rollback\_group times to be sure no transaction are currently accessing/updating application tables
- Rollback all tables et sequences in a single transaction

## Reliability (2/2)

- TRUNCATE statements are blocked for logging rollbackable groups
- For the most recent PostgreSQL versions (9.3+), some "event triggers" block some unattented component drops or changes (tables, sequences, functions…)
  - 2 functions to disable/re-enable the blocking
    - emaj\_disable\_protection\_by\_event\_triggers()
    - emaj\_enable\_protection\_by\_event\_triggers()

#### Security

- 2 roles that can be granted :
  - emaj\_adm for ... E-Maj administration
  - emaj\_viewer to just be able to look at E-Maj objects (logs, marks, statistics)
- E-Maj objects are only created by a super-user or a member of emaj\_adm
- No other right is granted on the E-Maj schemas, tables and functions
- Log triggers are created as « SECURITY DEFINER »
  - No need to grant extra rights on application tables
- Protection against SQL injections

#### **Performances**

- Log overhead
  - Highly depends on hardware and on the application read/write SQL ratio
  - Typically a few % on elapse times
- Rollback duration
  - Highly depends on hardware and database structure (row sizes, indexes, constraints...)

#### 2 web clients

- PhpPgAdmin plug-in
  - Fully integrated into phpPgAdmin 5.1+

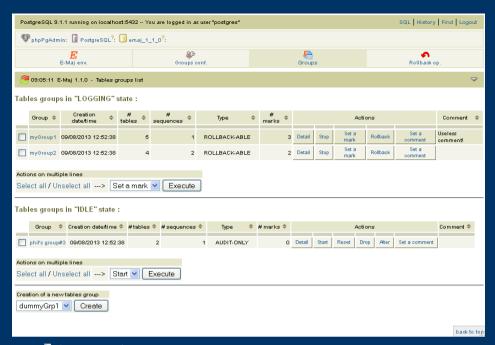

- Emaj\_web independent application
- Share the same functionalities
  - Help administrators and viewers
  - Show all E-Maj objects (groups, marks...) and their attributes
  - Allow all possible actions on E-Maj objects

#### **Current limits**

- Since E-Maj 2.0.0, the minimum required PostgreSQL version is 9.1
- Every application table belonging to a rollbackable group needs a PRIMARY KEY
- DDL statement cannot be managed by E-Maj

#### To conclude...

- More information in the documentation + README and CHANGES files
- Many thanks for their help to :
  - Andreas Scherbaum, Jean-Paul Argudo and Dalibo team, CNAF DBAs team, Ronan Dunklau, Don Levine
  - People who already contacted me for comments, requests...
- Feel free to email: phb<dot>emaj<at>free<dot>fr